# **API Hour!** Des outils à consommer sans modération pour augmenter le taux de full-texts dans HAL

Romain Boistel - Frédérique Bordignon Journées CasuHAL - 18 juin 2019

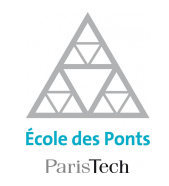

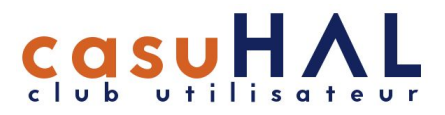

### Contexte général

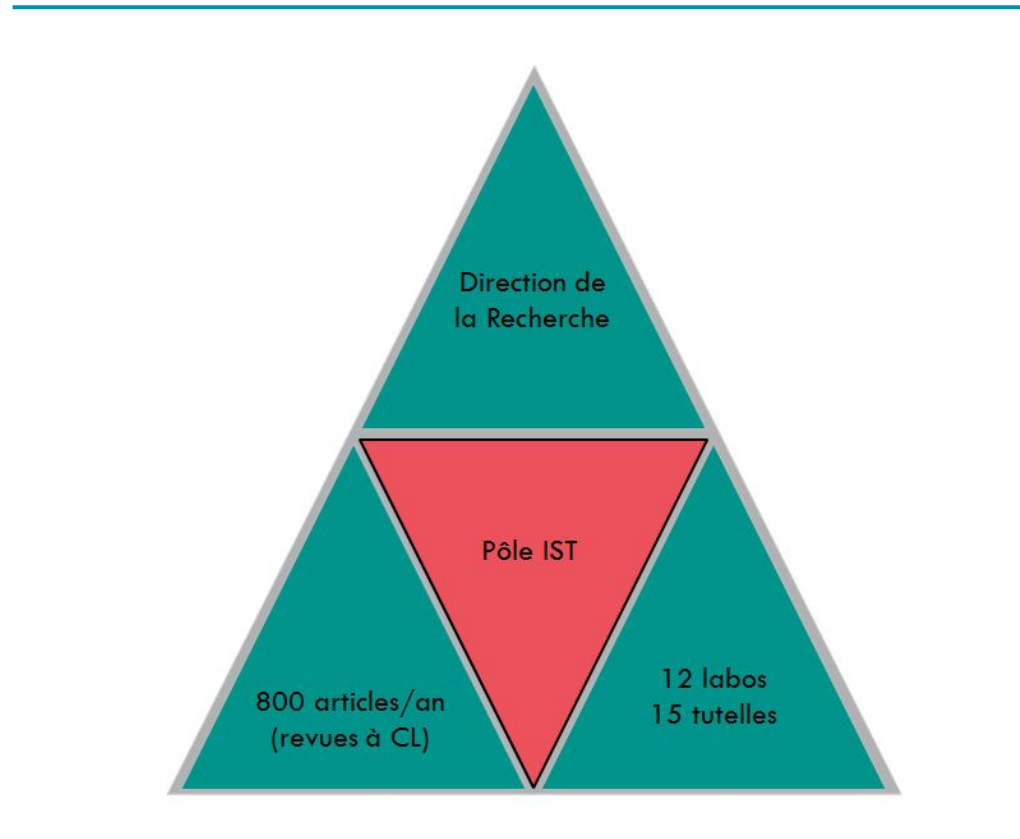

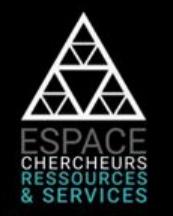

https://espacechercheurs.enpc.fr

#### **RESSOURCES**

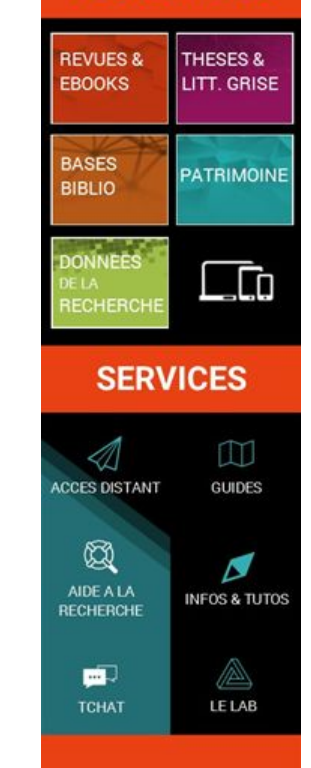

### **Contexte politique**

- Mandat de l'École des Ponts (2017) pour le partage de la science  $\overline{\phantom{m}}$
- Proposition d'un bonus Open Science au Conseil des labos (mars 2018)  $\overline{\phantom{a}}$
- Décision finale : repérage des chercheurs mauvais élèves et mailing  $\overline{\phantom{a}}$
- Soutien de la Direction de la Recherche  $\overline{\phantom{a}}$
- Contexte (HCERES) propice au dépôt à la création de notices  $\overline{\phantom{a}}$
- Nouvelle campagne en 2019  $\overline{\phantom{a}}$

### Des outils et des APIs

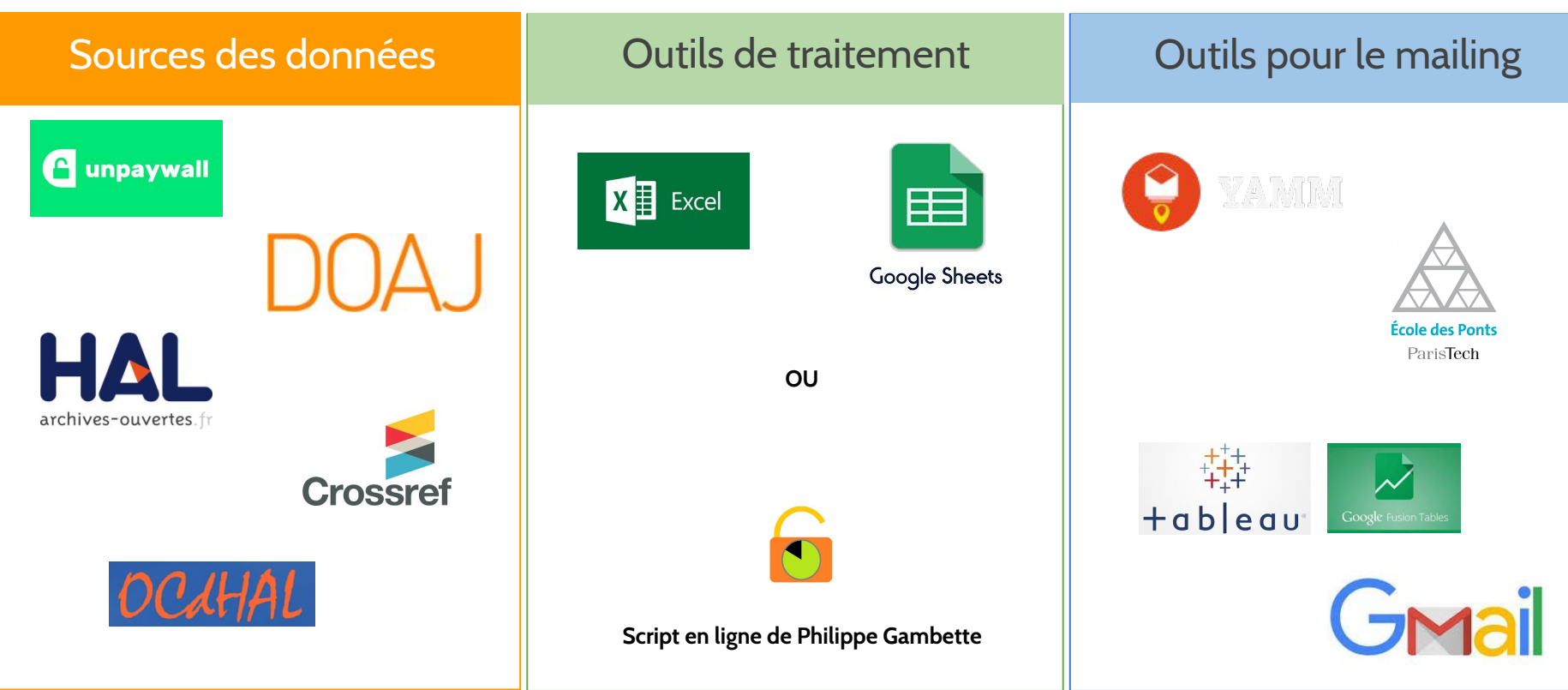

# Étape 1 Identifier les full-texts qu'on veut récupérer

### Identifier ce qui est déjà en OA dans un corpus

Ceinture-bretelles...

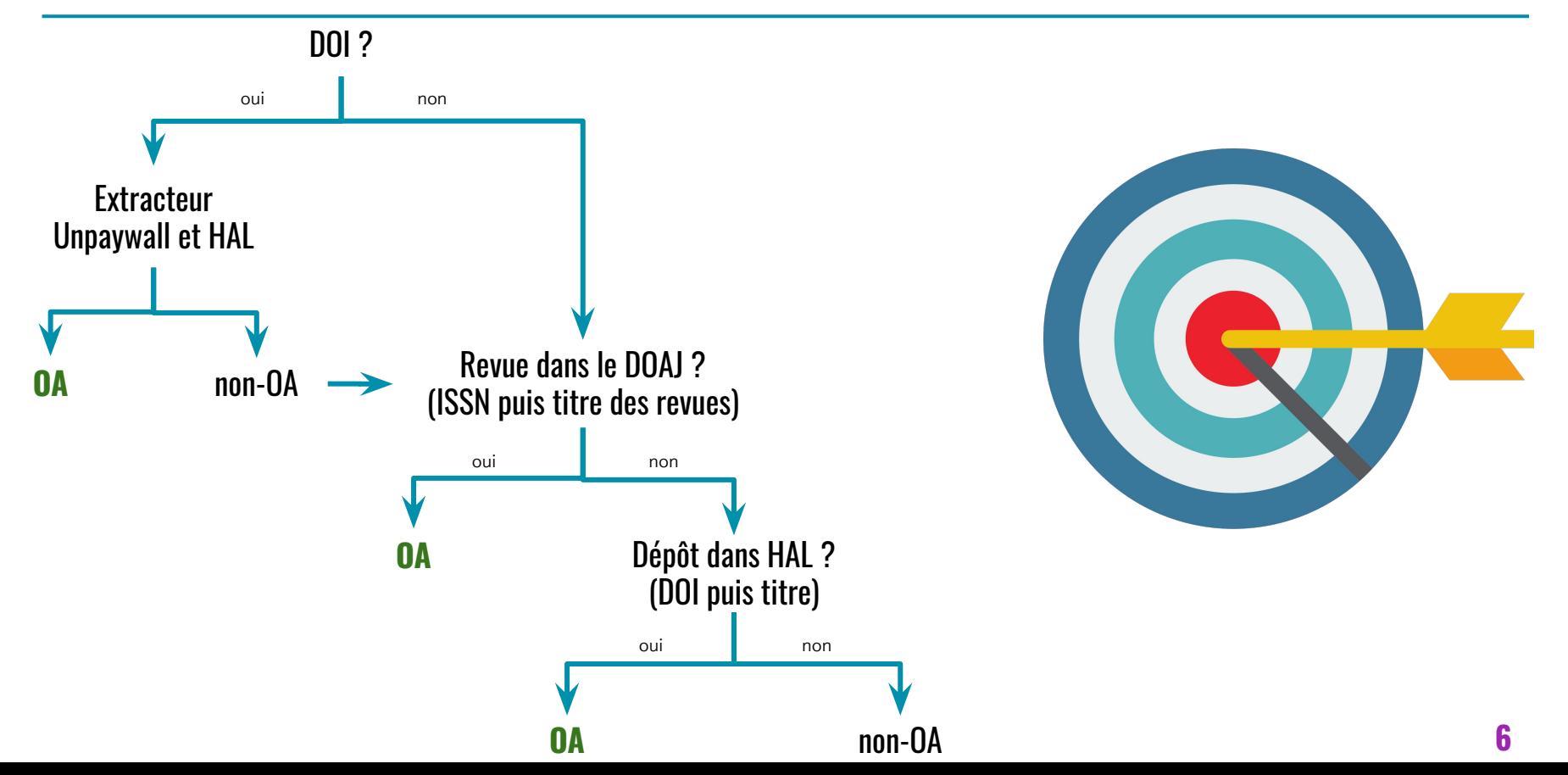

### Filtrage, nettoyage

Sont considérés en OA tous les articles pour lesquels :

- sur la base du DOI:
	- Unpaywall renvoie une réponse positive sur l'article, ou sur la revue dans le DOAJ  $\overline{\phantom{a}}$
	- HAL renvoie une réponse positive sur la présence d'un full-text ou si LinkExtId renvoie une réponse  $\equiv$ sauf si c'est Istex
- sur la base de la revue :

on trouve le titre ou l'ISSN de la revue dans l'export csv du DOAJ

- sur la base du titre de l'article :

on trouve s'ils sont en OA dans l'export de la collection ENPC (fileMain ou linkExtId)

Ultimes vérifications manuelles pour détecter certaines barrières mobiles, certains articles dont le titre existe en 2 langues, les articles qui n'ont pas de DOI etc...

### Fonctionnement d'une API

Plusieurs types d'API. Ici on utilise des API REST avec la méthode GET :

- Requête depuis la barre d'adresse du navigateur : une URL et des paramètres
- Uniquement pour récupérer des données, pas pour écrire dans une base de données  $\overline{\phantom{a}}$
- Réponse du serveur dans de multiples formats possibles : csv, xml, json, html...
- Une API vient toujours avec une documentation: HAL, Unpaywall...

http://site.com/?requete=valeur1&champs\_demandes=valeur2&format\_reponse=valeur3

**&authentification=email ou cle** 

**Paramètres Racine de l'URL** 

Limites fréquentes : nombre de requêtes / heure ; nombre de réponses / requête...

### Focus sur l'API d'Unpaywall

Documentation: https://unpaywall.org/products/api

- Réponse en JSON  $\overline{\phantom{a}}$
- Champs utilisés par l'extracteur : is\_oa ; journal\_is\_oa ; journal\_is\_in\_doaj ; best\_oa\_location/evidence
- Autres infos disponibles : URL du PDF, couleur OA, informations bibliographiques...  $\overline{\phantom{a}}$

Non-OA selon Unpaywall:

https://api.unpaywall.org/v2/10.1007/s11401-012-0755-7?email=mail@mail.com

OA selon Unpaywall:

https://api.unpaywall.org/v2/10.1007/s40314-013-0076-9?email=mail@mail.com

**Extension SONView** 

### Focus sur l'API de HAL

https://api.archives-ouvertes.fr/search/?wt=csv&fq=docType s:("ART"OR"UNDEFINED")&fq=collCode s:"ENPC"&rows=10000&fq=p roducedDateY i:[2015 TO 2018]&fl=halld s,authLastNameFirstName s,producedDateY i,title s,journallssn s,journalEissn s,doild s,journalTitle s,docType s, fileMain s,labStructName s,citationFull s,linkExtId s,linkExtUrl s

**Version JSON Version XML** 

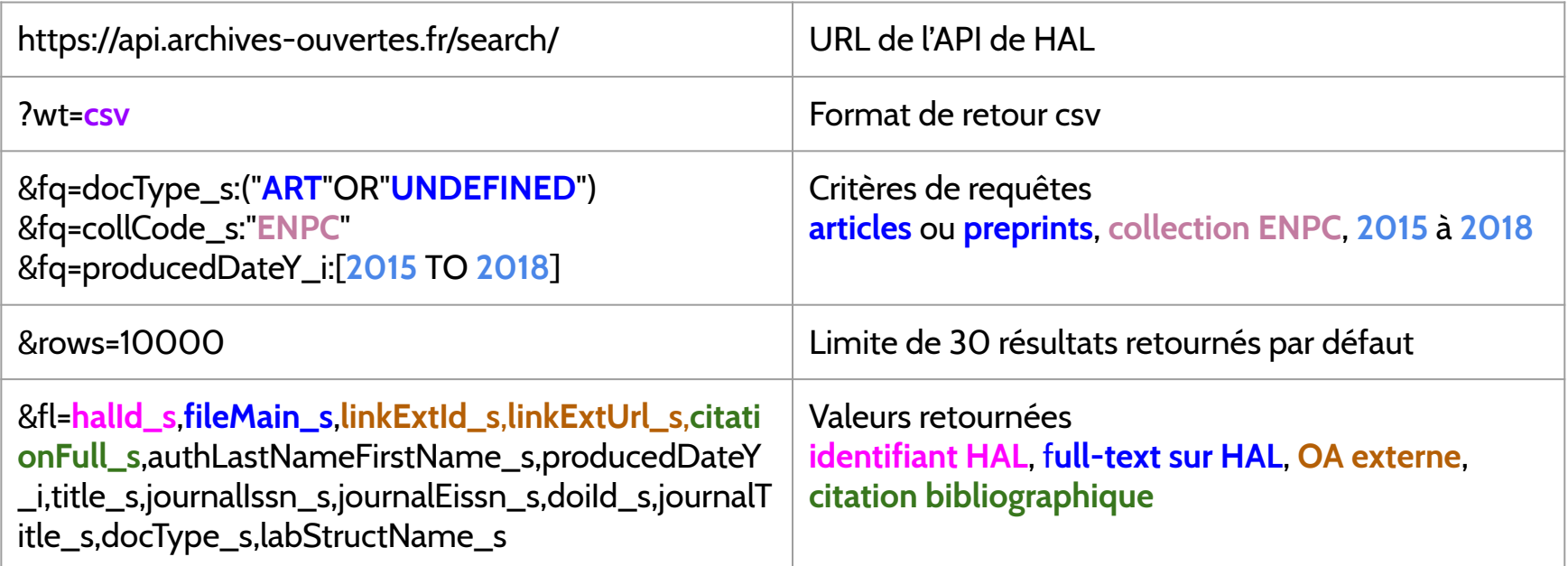

## Pratique

# **API HAL & API Unpaywall**

#### Rendez-vous ici

pour les ressources nécessaires :

http://bit.ly/tutocasuhal19

(lien non pérenne, voir les pages de CasuHAL 2019 pour accéder au document associé)

### Focus sur l'extracteur Unpaywall-HAL

- Script *Import/SON* pour collecter proprement les données en JSON dans un  $\overline{\phantom{0}}$ **GoogleSheet**
- API d'Unpaywall (oaDOI) pour :  $\overline{\phantom{a}}$ 
	- détecter s'il existe une version OA de l'article  $\equiv$
	- détecter si la revue est dans le DOAI  $\overline{\phantom{a}}$
- API de HAL pour :  $\overline{\phantom{a}}$ 
	- détecter les full-texts déjà présents dans HAL  $\overline{\phantom{a}}$
	- collecter à nouveau les résultats d'Unpaywall mais via HAL  $\overline{\phantom{a}}$
	- récupérer les halld

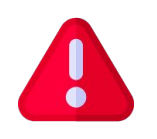

# Démo de l'extracteur Unpaywall - HAL

#### http://bit.ly/ExtracteurUnpaywallHAL

Faites une copie!

Passez à la pratique !

# **Alternative**

**Extracteur** expérimental de P Gambette http://igm.univ-mlv.fr/~gambette/ExtractionHAL/ExtracteurU npaywall/

Passez à la pratique !

# Pratique

### Identifier ce qui est déjà en OA dans un corpus

Ceinture-bretelles...

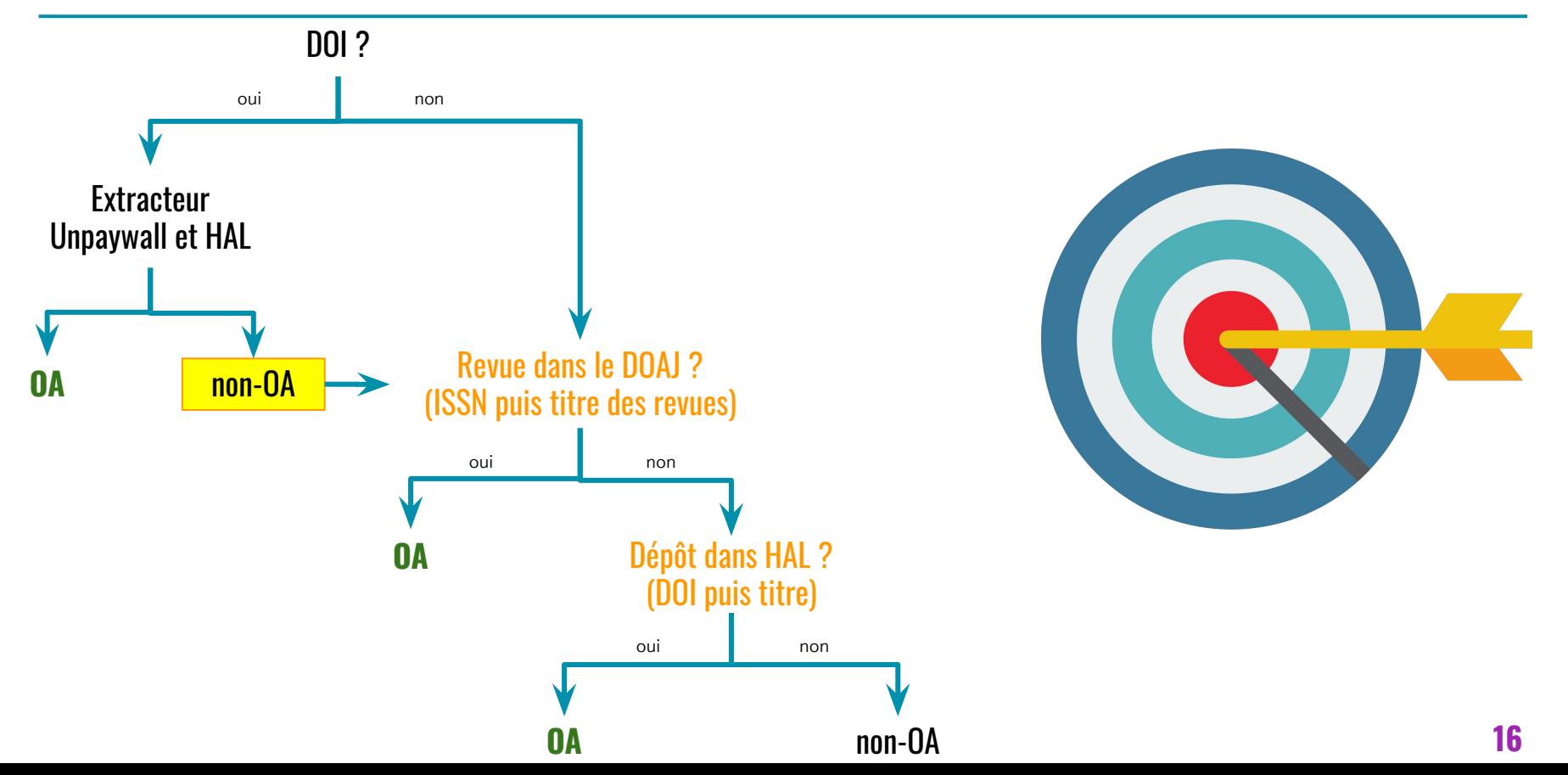

### Interroger le DOAJ et sonder le corpus exporté de HAL

- Vérifier si la revue est dans le DOAJ (ISSN puis Titre) RechercheV dans Excel
- Vérifier s'il existe un dépôt dans l'export de HAL (DOI puis Titre)  $\overline{\phantom{a}}$ RechercheV dans Excel Bonus : Macro de "nettoyage" (retrait de la ponctuation)

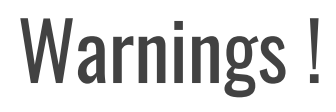

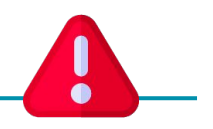

- Disparités entre Unpaywall pur et Unpaywall via HAL  $\overline{\phantom{a}}$
- Disparités entre DOAJ et DOAJ selon Unpaywall  $\overline{\phantom{a}}$
- DOIs qui contiennent des 0 et problèmes de casse  $\overline{\phantom{a}}$
- Doublons dans HAL  $\overline{\phantom{m}}$
- Dépôts hors collection exportée (+ mauvaise ou pas d'affiliation)  $\overline{\phantom{a}}$

### Identifier ce qui est déjà en OA dans un corpus

Ceinture-bretelles...

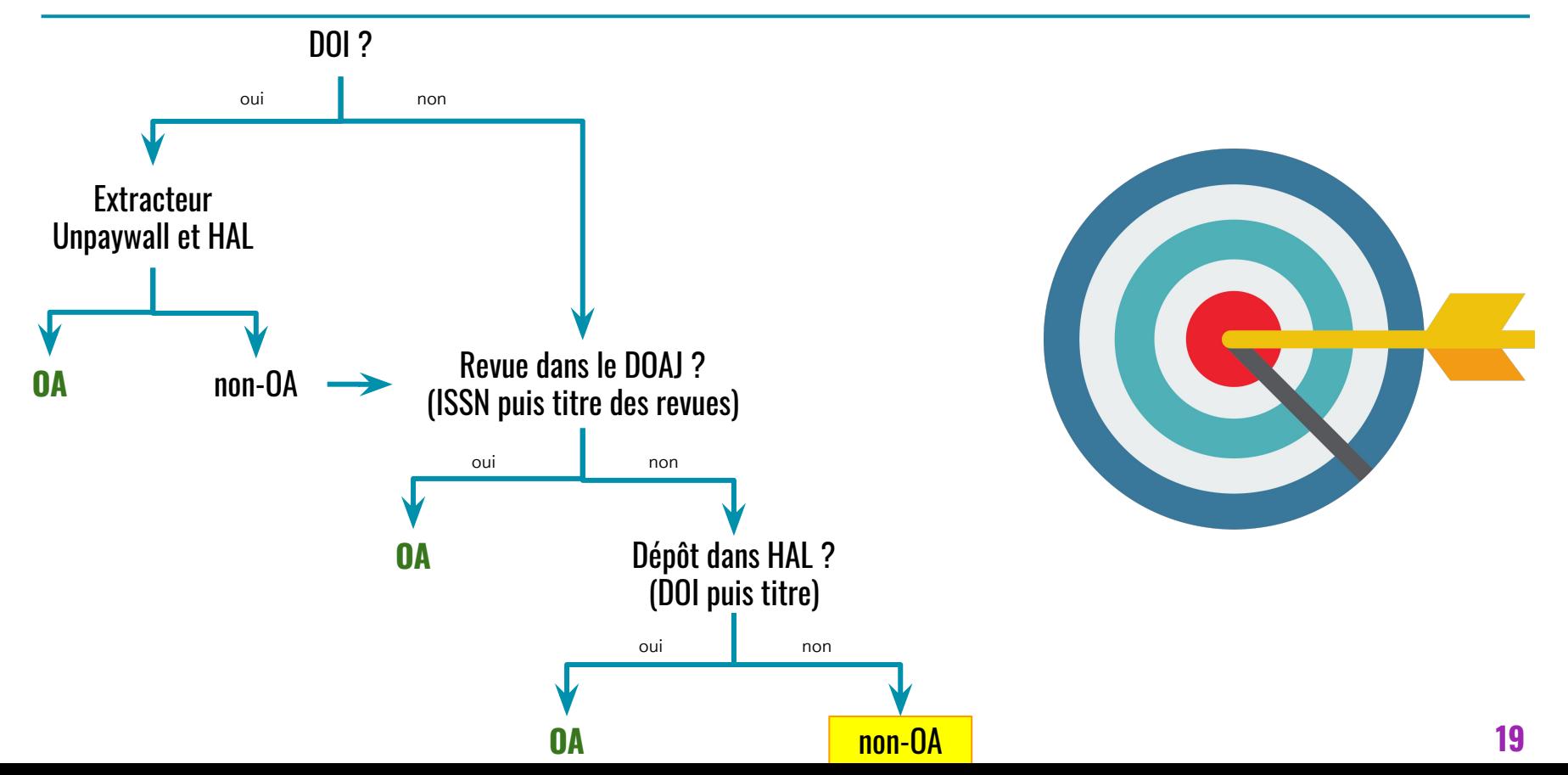

# Étape 2 **Identifier les auteurs** et campagne de mailing

Les auteurs ne sont pas toujours dans l'annuaire de l'établissement -> vérification avec OCdHAL

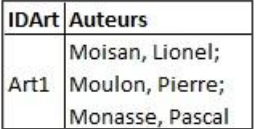

#### Corpus de travail

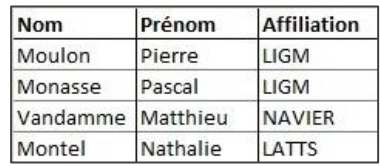

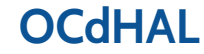

Les auteurs ne sont pas toujours dans l'annuaire de l'établissement  $\rightarrow$  vérification avec OCdHAL

#### 1. Split auteurs

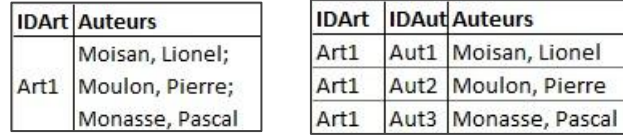

#### Corpus de travail

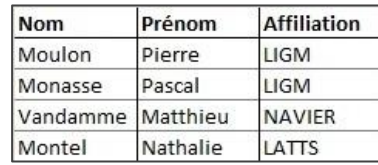

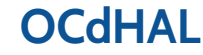

Les auteurs ne sont pas toujours dans l'annuaire de l'établissement -> vérification avec OCdHAL

#### 1. Split auteurs

#### 2. Nettoyage auteurs

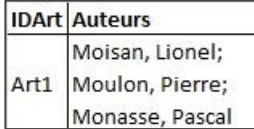

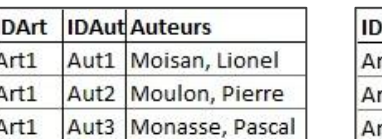

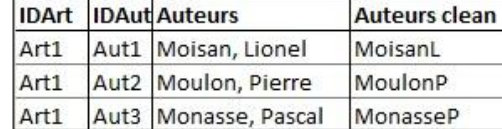

#### Corpus de travail

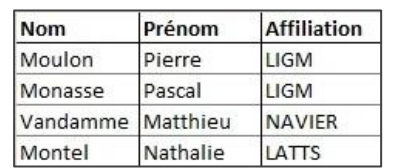

#### 1. Nettoyage auteurs

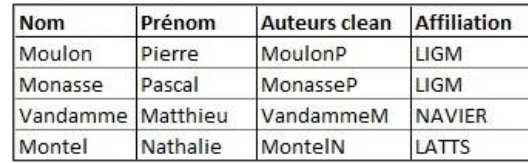

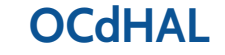

Les auteurs ne sont pas toujours dans l'annuaire de l'établissement  $\rightarrow$  vérification avec OCdHAL

**IDAut** Auteurs

Aut1 Moisan, Lionel Aut2 Moulon, Pierre

Aut3 Monasse, Pascal

#### 1. Split auteurs

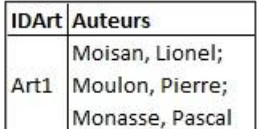

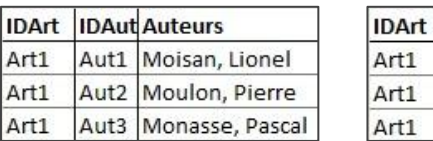

#### 2. Nettoyage auteurs

#### 3. Correspondance d'affiliations

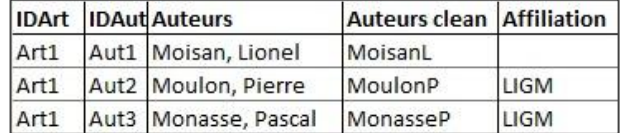

#### Corpus de travail

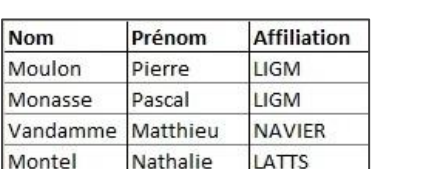

#### 1. Nettoyage auteurs

**Auteurs clean** 

MoisanL

MoulonP

MonasseP

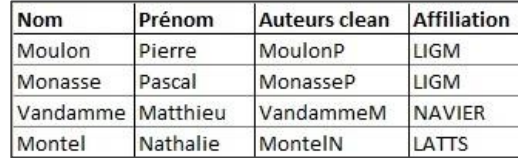

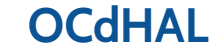

### **Trouver les adresses mails**

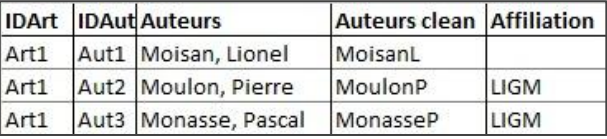

#### Corpus de travail

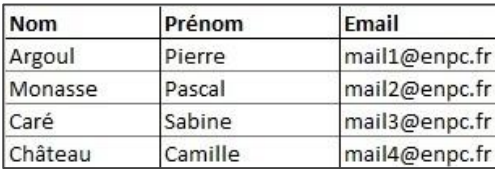

#### **Annuaire**

### **Trouver les adresses mails**

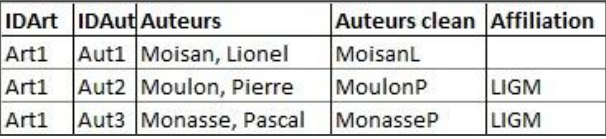

#### Corpus de travail

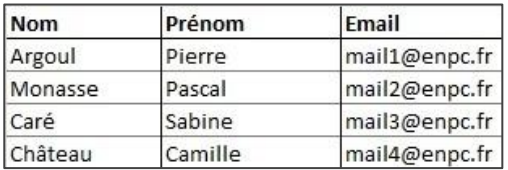

#### 1. Nettoyage auteurs

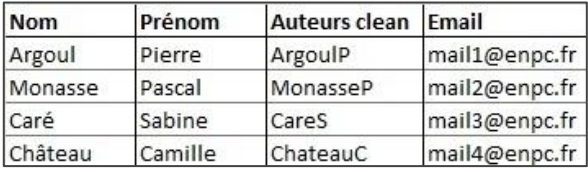

#### **Annuaire**

### **Trouver les adresses mails**

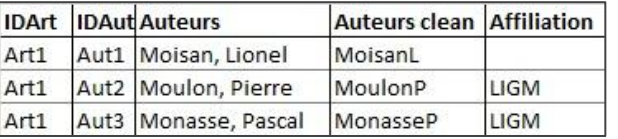

#### 1. Correspondance d'emails

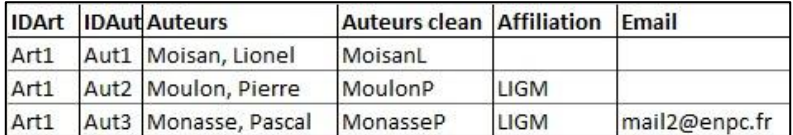

#### Corpus de travail

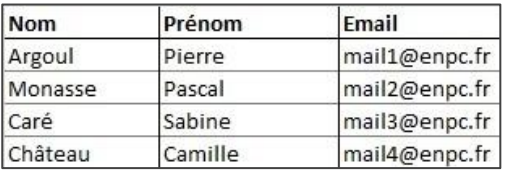

#### 1. Nettoyage auteurs

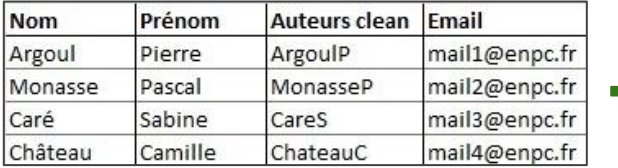

#### **Annuaire**

### **Campagne de mailing**

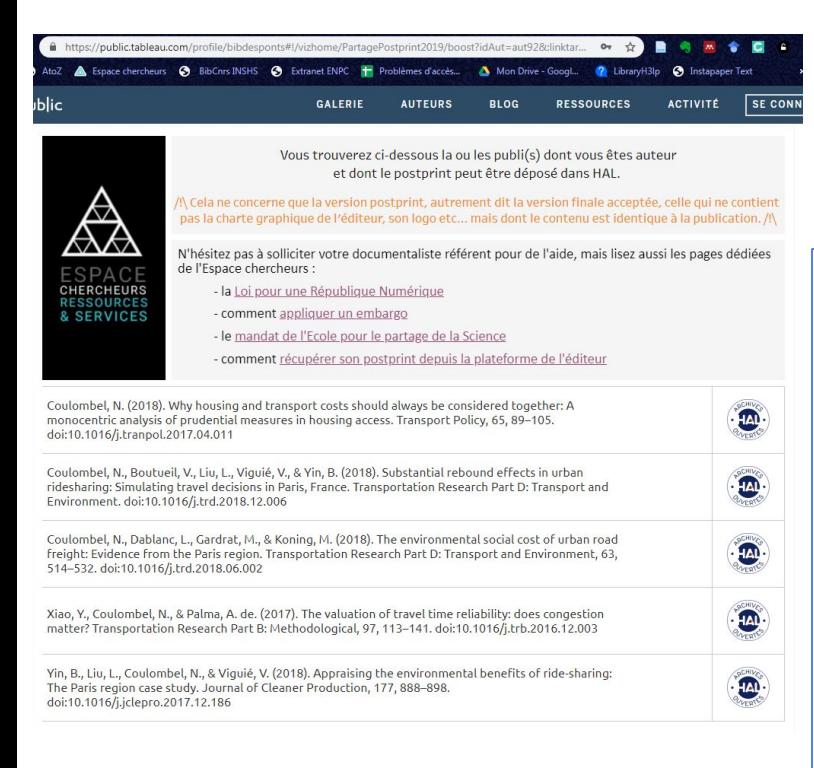

Bonjour,

Suite à mon message du 10 mai dernier, je vous rappelle que vous pouvez partager le texte intégral pour 5 publication(s) dont vous êtes l'auteur ou le co-auteur. J'ai en effet repéré pour vous celle ou celles qui n'étaient pas encore en Open Access, cliquez ici pour procéder au dépôt dans HAL https://public.tableau.com/profile/bibdesponts#l/vizhome/PartagePostprint2019/boost?idAut=aut92&:linktarget= blank

/!\ Cela ne concerne que la version postprint, autrement dit la version finale acceptée, celle qui ne contient pas la charte graphique de l'éditeur, son logo etc... mais dont le contenu est identique à la publication. /!\

Pour information

En coordination avec la Direction de la Recherche et conformément au Mandat pour le partage de la science de l'École des Ponts, nous menons une campagne auprès des chercheurs afin de leur demander de partager le texte intégral pour un maximum de leurs publications. Comme l'année dernière, nous espérons que de nombreux dépôts seront faits sur HAL pour augmenter la visibilité de vos travaux et celle de votre laboratoire.

Depuis octobre 2016, la Loi pour une République Numérique vous protège et vous est très favorable, vous pouvez en effet réduire la durée de l'embargo à 6 mois pour les Sciences. Techniques et Médecine et à 12 mois pour les Sciences Humaines et Sociales.

Si vous rencontrez des difficultés, n'hésitez pas à me solliciter.

#### Récupérer les citations complètes :

**API CrossRef** 

https://api.crossref.org/works/10.5555/12345678/transform/text/x-bibliography

API HAL, valeur de citation Full s

#### Une seule URL pour toutes les refs :

- **Tableau Software** 
	- ou Google Fusion

Envoi des mails avec YAMM

### Après le mailing... le déluge !

- Suivi des dépôts dans HAL  $\overline{\phantom{a}}$
- Démaquillage  $\overline{\phantom{a}}$
- Assistance, voire dépôts  $\overline{\phantom{a}}$

### Bilan de cette *petite* opération

### Bilan chiffré 1 mois après le 1er mail

# +79 dépôts Taux d'OA =  $65\%$

à comparer aux 41% pour la production française, avec une méthodologie différente

### Mesure de l'effet de la campagne

#### Macro Google Sheet de Philippe Gambette

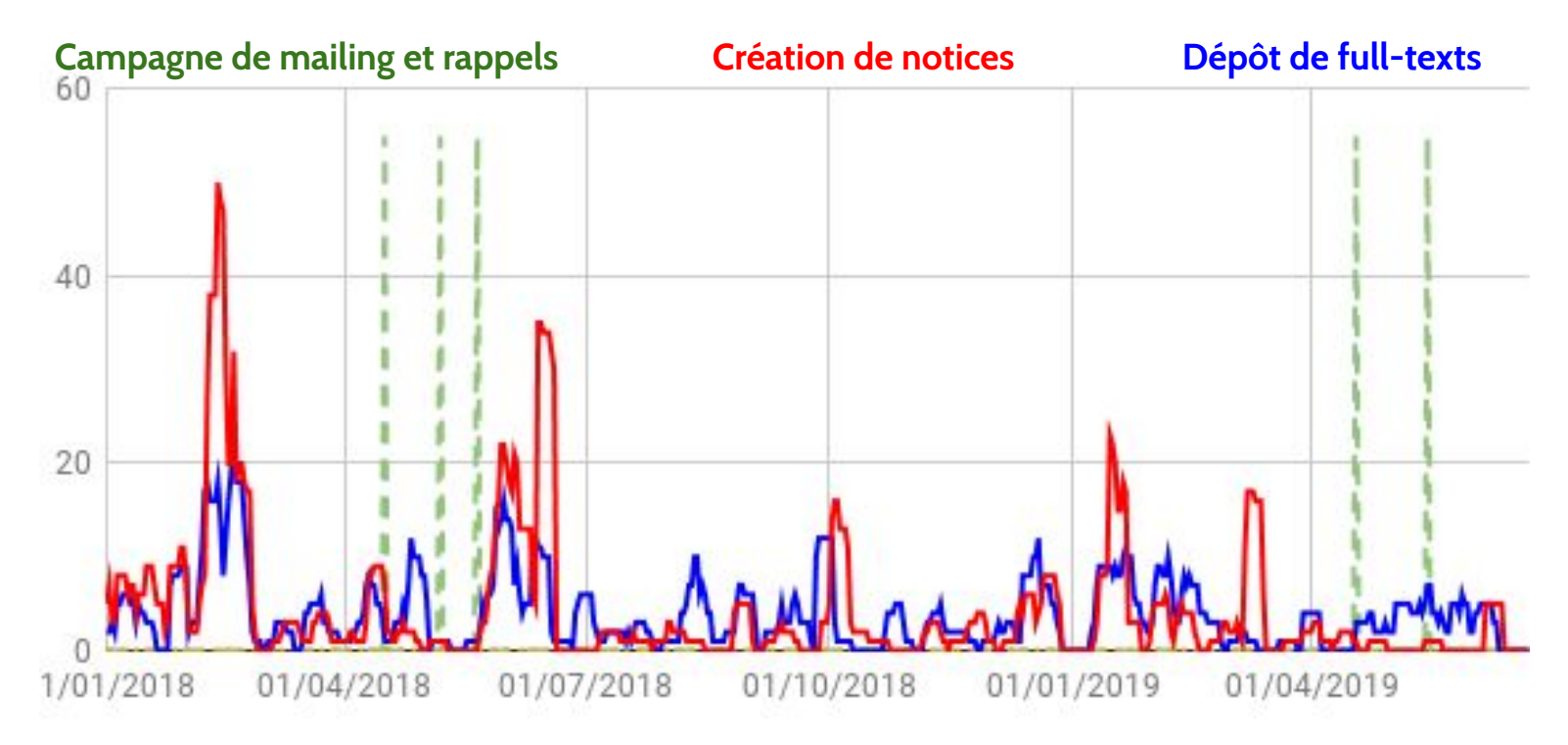

### Bilan non-chiffré

- Montée en compétences sur de nombreux outils  $\overline{\phantom{a}}$
- Contact avec les chercheurs (sensibilisation, pédagogie)  $\overline{\phantom{m}}$

... et tout le plaisir d'avoir partagé ça avec vous !  $\sim$   $-$ 

### Boîte à outils complète...

- **Extracteur Unpaywall HAL (avec GSheets)**  $\overline{\phantom{m}}$
- Extracteur Unpaywall HAL (en ligne)  $\overline{\phantom{a}}$
- **OcdHAL**  $\overline{\phantom{a}}$
- YAMM (outil de mailing)  $\overline{\phantom{a}}$
- 3 macros utilitaires  $\overline{\phantom{a}}$ 
	- Splitter sur plusieurs lignes l'information d'une cellule qui contient plusieurs valeurs  $\overline{\phantom{a}}$
	- Retirer les caractères de ponctuation des titres  $\overline{\phantom{a}}$
	- Concaténer des noms d'auteurs  $\equiv$

# Merci!

#### **Romain Boistel**

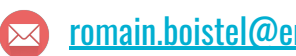

#### romain.boistel@enpc.fr

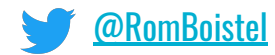

#### Frédérique Bordignon

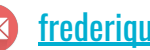

#### frederique.bordignon@enpc.fr

@freddie2310

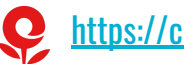

https://carnetist.hypotheses.org